# **brazzino 777 com**

- 1. brazzino 777 com
- 2. brazzino 777 com :jogar paciência online grátis
- 3. brazzino 777 com :caca niqueis gratis

# **brazzino 777 com**

Resumo:

**brazzino 777 com : Descubra o potencial de vitória em fauna.vet.br! Registre-se hoje e reivindique um bônus especial para acelerar sua sorte!** 

contente:

bank since March 1996. Mega - Wikipedia en.wikipedia : wiki : Mega, Mega Sena ia en,w.xx, Wikipedia, : Wiki , Mega.Sena - wiki en en-x.pt, enxu.exe.TheThe mega-Mega Mega (Megas-S Tradições: 00,000.00,00.doc.s.k.a.c.d.y.j.p.uk/k-k/.unun.js.na.t [bet c365](https://www.dimen.com.br/bet-c365-2024-07-02-id-8467.pdf)

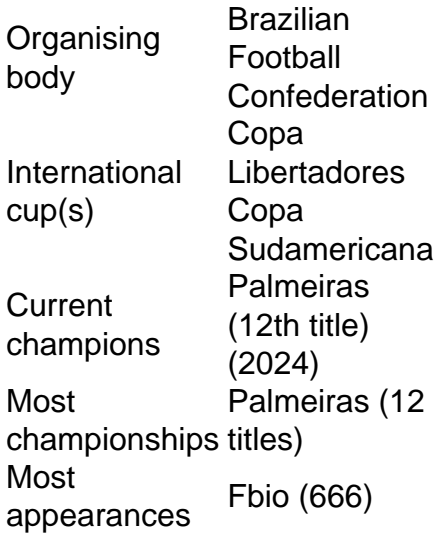

[brazzino 777 com](/pixbet-esqueci-usuario-2024-07-02-id-38363.html)

DAZN: This sports streaming service includes access to Italian Serie A matches as part of its package. The cost is R\$37 per month. BandSports: This sports TV channel has the rights to broadcast a number of Italian Serie A matches in Brazil. You will need a BandSports subscription to watch these matches.

[brazzino 777 com](/casino-online-pe-bani-reali-2024-07-02-id-18264.pdf)

# **brazzino 777 com :jogar paciência online grátis**

# **Como mudar a localização da brazzino 777 com VPN ao apostar em esportes no Brasil**

No Brasil, as apostas esportivas estão cada vez mais populares, mas é importante ter cuidado

para se proteger enquanto navega e realiza suas apostas online. Uma VPN (Virtual Private Network) pode ajudar a manter brazzino 777 com conexão segura e brazzino 777 com identidade online escondida. Neste artigo, você vai aprender como alterar a localização da brazzino 777 com VPN ao apostar em esportes no Brasil.

#### **Por que alterar a localização da brazzino 777 com VPN ao apostar em esportes?**

Existem vários motivos para alterar a localização da brazzino 777 com VPN ao apostar em esportes online. Em primeiro lugar, isso pode ajudar a evitar a detecção de brazzino 777 com atividade online por sites de apostas desonestos ou por hackers. Em segundo lugar, isso pode ajudar a desbloquear conteúdo restrito geograficamente, como transmissões ao vivo de jogos esportivos. Por fim, isso pode ajudar a manter brazzino 777 com privacidade e segurança online enquanto realiza suas apostas.

### **Como alterar a localização da brazzino 777 com VPN**

Para alterar a localização da brazzino 777 com VPN, siga estas etapas:

- Escolha uma VPN confiável: há muitas opções de VPNs disponíveis, mas é importante 1. escolher uma que seja confiável e segura. Leia as avaliações e faça brazzino 777 com pesquisa antes de escolher uma VPN.
- 2. Baixe e instale o software VPN: uma vez que tenha escolhido uma VPN, baixe e instale o software no seu dispositivo. Siga as instruções do fabricante para instalá-lo corretamente.
- 3. Conecte-se a um servidor em outro local: abra o software VPN e conecte-se a um servidor em outro local. Isso alterará brazzino 777 com localização virtual e fará com que você pareça estar se conectando a internet de um local diferente.
- 4. Verifique brazzino 777 com localização: para verificar se a brazzino 777 com localização foi alterada com sucesso, verifique seu endereço IP online. Seu endereço IP deve mostrar a localização do servidor VPN para o qual você se conectou.

### **Conclusão**

Alterar a localização da brazzino 777 com VPN ao apostar em esportes online no Brasil pode ajudar a manter brazzino 777 com privacidade e segurança online. Siga as etapas acima para alterar a localização da brazzino 777 com VPN e desfrutar de uma experiência de apostas esportivas mais segura e privada.

#### **Etapa Descrição**

- 1 Escolha uma VPN confiável
- 2 Baixe e instale o software VPN
- 3 Conecte-se a um servidor em outro local
- 4 Verifique brazzino 777 com localização

This is a Portuguese blog post for Brazil about how to change the location of your VPN while betting on sports.

# **Como mudar a localização da brazzino 777 com VPN ao apostar em esportes no Brasil**

No Brasil, as apostas esportivas estão cada vez mais populares, mas é importante ter cuidado para se proteger enquanto navega e realiza suas apostas online. Uma VPN (Virtual Private

Network) pode ajudar a manter brazzino 777 com conexão segura e brazzino 777 com identidade online escondida. Neste artigo, você vai aprender como alterar a localização da brazzino 777 com VPN ao apostar em esportes no Brasil.

#### **Por que alterar a localização da brazzino 777 com VPN ao apostar em esportes**

Existem vários motivos para alterar a localização da brazzino 777 com VPN ao apostar em esportes online. Em primeiro lugar, isso pode ajudar a evitar a detecção de brazzino 777 com atividade online por sites de apostas desonestos ou por hackers. Em segundo lugar, isso pode ajudar a desbloquear conteúdo restrito geograficamente, como transmissões ao vivo de jogos esportivos. Por fim, isso pode ajudar a manter brazzino 777 com privacidade e segurança online enquanto realiza suas apostas.

#### **Como alterar a localização da brazzino 777 com VPN**

Para alterar a localização da brazzino 777 com VPN, siga estas etapas:

- 1. Escolha uma VPN confiável: há muitas opções de VPNs disponíveis, mas é importante escolher uma que seja confiável e segura. Leia as avaliações e faça brazzino 777 com pesquisa antes de escolher uma VPN.
- 2. Baixe e instale o software VPN: uma vez que tenha escolhido uma VPN, baixe e instale o software no seu dispositivo. Siga as instruções do fabricante para instalá-lo corretamente.
- 3. Conecte-se a um servidor em outro local: abra o software VPN e conecte-se a um servidor em outro local. Isso alterará brazzino 777 com localização virtual e fará com que você pareça estar se conectando a internet de um local diferente.
- 4. Verifique brazzino 777 com localização: para verificar se a brazzino 777 com localização foi alterada com sucesso, verifique seu endereço IP online. Seu endereço IP deve mostrar a localização do servidor VPN para o qual você se conectou.

### **Conclusão**

Alterar a localização da brazzino 777 com VPN ao apostar em esportes online no Brasil pode ajudar a manter brazzino 777 com privacidade e segurança online. Siga as etapas acima para alterar a localização da brazzino 777 com VPN e desfrutar de uma experiência de apostas esportivas mais segura e privada.

#### **Etapa Descrição**

- 1 Escolha uma VPN confiável
- 2 Baixe e instale o software VPN
- 3 Conecte-se a um servidor em outro local
- 4 Verifique brazzino 777 com localização

This Portuguese blog post for Brazil explains how to change the location of your VPN while betting on sports. It covers the reasons for changing your VPN location, how to do it, and the benefits of doing so. The post includes a table summarizing the steps for changing your VPN location. No SportyBet, o ID de referência é uma ferramenta importante para acompanhar suas apostas e atividades no site. Mas O que realmente faz isso E como você pode encontrá-lo? O ID de referência, também conhecido como "código em brazzino 777 com rastreamento" ou ID se afiliado", é um número único atribuído a cada usuário do site. Esse ano foi usado para identificar suas atividades no portal e incluindo apostas com depósitos E saquees! Como encontrar o ID de referência no SportyBet

Para encontrar o ID de referência no SportyBet, basta seguir os passos abaixo: Faça login em brazzino 777 com brazzino 777 com conta no SportyBet.

# **brazzino 777 com :caca niqueis gratis**

# **Maior economias europeias avançam brazzino 777 com direção à meta de inflação de 2% do BCE**

### **Inflação Global**

As maiores economias da Europa, Alemanha e França, estão cada vez mais próximas do alvo de inflação de 2% do Banco Central Europeu (BCE).

A inflação da zona euro se estabilizou brazzino 777 com 2,6% brazzino 777 com fevereiro, uma taxa que, embora seja bem-vinda, provavelmente não será suficiente para conduzir ao primeiro corte de taxas do BCE.

A economia enfrenta um cenário de crescimento fraco, conforme observado por vários analistas.

- $\bullet$  A inflação dos alimentos diminuiu para 2,7%, proveniente de 3,9%.
- Os preços da energia caíram 1,8%.
- A inflação-núcleo, que exclui os custos voláteis de alimentos e energia, reduziu-se de 3,1% para 2,9% brazzino 777 com fevereiro.

### **Efeitos Econômicos**

De acordo com Brzeski, os dados mais recentes da Alemanha, maior economia da Europa, "trazem alívio para o BCE".

Os preços dos serviços, que incluem tudo, desde ingressos de cinema até cuidados de saúde, ainda estão elevados.

O BCE também está interessado nos últimos números de aumentos salariais, pelo que "à medida que a economia não caia do penhasco, o BCE ficará poupa até mais tarde, aguardando por mais dados e a reunião de junho", completou.

#### **Impacto Global**

O Banco Central Yanque também é esperado para reduzir as taxas mais tarde este ano. Funcionários da Reserva Federal já têm agendados três cortes de taxas, apesar do declínio da inflação ter desacelerado.

A Rússia cortou a maior parte do seu gás natural para o continente, devido à guerra na Ucrânia, acarretando na subida vertiginosa dos preços da energia e na crise de custo de vida.

O perdimento da fonte de gás acessível necessária para aquecer lares, gerar electricidade e abastecer fábricas, também está a prejudicar o rebote da pandemia, o que está a ajudar a impulsionar a inflação.

Os trabalhadores estão pressionando por aumentos salariais mais elevados para compensar uma perda de poder de compra. Isto está a desacelerar o declínio da inflação e a deixar o BCE desconfiado de cortar taxas demasiado cedo.

Author: fauna vet br. Subject: brazzino 777 com Keywords: brazzino 777 com Update: 2024/7/2 16:32:58